# **Title of Paper: Example of Layout (14-point, Bold, Times New Roman)**

First AUTHOR $*$ <sup>1)</sup>, Second AUTHOR<sup>2)</sup> and Third AUTHOR<sup>3)</sup> (11-point, Times New Roman with superscript number with right parenthesis)

**Abstract: (9-point, Bold, Times New Roman)** This is a template to prepare the draft layout of your paper (Article/ Review/ Development of System and Software/ Short Article/ Notes/ Lecture Note), which is requested after the paper is accepted. This template is designed for A4 paper. The main text of the paper is set in the 9-point Times New Roman, excepting sections otherwise indicated. Specific formatting options are assigned to the title page, sections (subsections) and some special words, which are shown in this template. The paper is set in a two-column format except for the title page and possibly Japanese Abstract in the last page. You may prepare the draft layout only by pasting the text properly into this template so as to keep the formatting.

**Key words**: **(9-point, Bold, Times New Roman)** Keyword1, Keyword 2, Keyword 3, Keyword 4, Keyword 5 (5 or less)

# 1. Introduction (10-point, Arial)

Please refer to "Information for Contributors" (JSGI, 2020) when you submit the paper. After the paper is accepted through peer review processes, following files are requested:

- Word file of the paper
- Image file (e.g. bmp, jpeg, png, tiff, ppt) of Figures and Tables
- Draft layout of the paper (Word file or PDF file)

The draft layout is useful to tell the printing office about your request on scales of Figures and Tables, and the arrangement of the text, Figures and Tables. This template helps you to prepare the draft layout under Microsoft Word environment.

#### 2. Page Format (10-point, Arial)

### **2-1**.**Margin of page (9-point, Bold, Times New Roman)**

Paper size is A4.

Margins are:

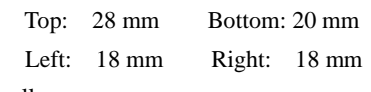

# for all pages

# **2-2**.**Section break (9-point, Bold, Times New Roman)**

The header of the titile page and Abstract are set in a onecolumn format and the main text is in a two-column format. A section break should be inserted just before the main text starts.

### **2-3**.**Japanese Abstract (9-point, Bold, Times New Roman)**

If the paper includes Japanese Abstract, show Title, Author(s), Abstract and keywords at the last page in a one-column format by inserting a section break.

### 3. Title Page (10-point, Arial)

### **3-1**.**Header (9-point, Bold, Times New Roman)**

The Header of the title page is set in a one-column format as follows:

Type of Paper (12-point,Arial, left-justified)

<Enter one line space>

Title of Paper (14-point, Bold, Times New Roman, centering)) <Enter one line space>

Name(s) of Author(s) (12-point, Times New Roman with superscript number with right parenthesis, centering)

Give a mark \* to the representative author who signed the Guaranty Sheet. It is natural that all coauthors are responsible for this article as a whole, except limited responsibility was otherwise described.

<Enter two lines space>

Abstract (9-point, Times New Roman) Heading word "Abstract:" is set in Bold. Keywords (9-point, Times New Roman)

Heading word "Keywords:" is set in Bold.

Received: day month year; Accepted: day month year

\*1) Affiliation and mailing address of First Author, E-Mail: #####@######

2) Affiliation and mailing address of Second Author, E-Mail: #####@######

3) Affiliation and mailing address of Third Author, E-Mail: #####@######

\* indicates the representative author.

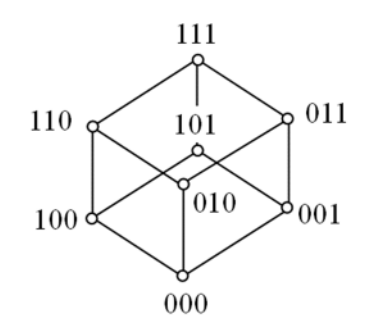

Figure 1. Example of Figure. Text box is useful to insert illustrations within the text. (8-point, Times New Roman)

<Enter two lines space>

(End of the header in a one-column format) <Insert a section break to start a two-column format>

#### **3-2**.**Abstract (9-point, Bold, Times New Roman)**

Abstract is to be provided, preferably no longer than 200 words. Mathematical formulae should be avoided unless specific important case

#### **3-3**.**Footnote (9-point, Bold, Times New Roman)**

Insert a footnote (8-point, Times New Roman) in the title page showing

- Date of reception and acceptance in a form: 20 Jan. 2020
- Affiliation, mailing address and e-mail address of each author using a text box. E-mail address may be omitted except for the representative author, though we strongly recommend showing email addresses to all the authors for the future communication.

#### 4. Figures and Tables (10-point, Arial)

Captions of Figures and Tables are set in 8-point Times New Roman. Text boxes are useful for setting Figures and Tables properly in the page. However, it is advisable to confirm that these do not move from one page to another by operations such as editing the text and converting the file to PDF.

The width of space for Figure and Table should be fit to the width of one column or two columns. When a Figure or Table is long horizontally and requires whole one page, Figure or Table may be placed laterally on a page.

#### 5. Conclusion (10-point, Arial)

This is a template to prepare the draft layout of your paper, which is requested after the paper is accepted. You may prepare the draft layout only by pasting the text properly into this template so as to keep the formatting.

Table 1. Example of Table. Text box is useful to insert Table. within the text. (8-point, Times New Roman)

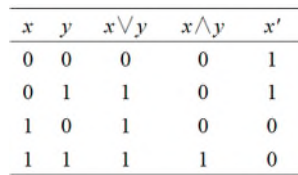

**Acknowledgement: (9-point, Bold Times New Roman)** We would like to thank \*\*\*\* for valuable comments and suggestions that help to improve the clarity of the manuscript.

#### References (10-point, Arial, centering)

<Example: alphabetically listed references>

- Davis, J. C. (1973) *Statistics and Data Analysis in Geology*. John Wiley & Sons, New York, 550 p. ISBN-13: 978-0471198956
- Geospatial Information Authority of Japan (2015) Maps & Geospatial Information. https://www.gsi.go.jp/ENGLISH/page \_e30031. html (accessed: 2020/09/17)
- Heng, T. (2006) Finding the right pixel size. *Computer & Geosciences*, vol. 32, no. 9, pp. 1283-1298. https://doi.org/10.1016/j.cageo.2005.11.008
- Hengl, T. and Reuter, H. I. (eds) (2008) *Geomorphometry, Concept, Software, Applications. Development in Soil Science*, vol. 33, Elsevier, 772 p. ISBN-13: 978-0123743459
- Hoang, N. T., Hong, N. T. and Koike, K. (2019) High versatility and potential of spatial data analysis with R programming. *Geoinformatics*, vol. 30, no. 1, pp. 3-14. https://doi.org/10.6010/geoinformatics.30.1\_3
- Jones, T. A., Hamilton, D. E. and Johnson, C. R. (1986) *Contouring Geologic Surfaces with the Computer*. Springer US, 314 p. ISBN-13: 978-0442244378
- JSGI (2020) Information for Contributors. Japan Society of Geoinformatics. http://www.jsgi.org/pdf/contribute\_e.pdf (accessed: 2020/09/17)

MapServer (2015) An Introduction to MapServer. http://mapserver.org/introduction.html (accessed: 2020/09/17).

Masumoto, S., Nonogaki, S., Sakurai, K., Ninsawat, N., Iwamura, S., Shoga, H., Nemoto, T., Raghavan, V. and Shiono, K. (2010) Improvement of three dimensional geologic modeling system based on WEB–GIS for providing three dimensional geologic information. *Proceedings of GIS–IDEAS 2010*, pp.113–118.

If the paper includes Japanese Abstract, show Title, Author(s), Abstract and keywords at the last page in a one-column format by inserting a section break. The following is a template of Japanese Abstract. Japanese Abstract may be omitted if coauthors include no Japanese researcher.

## 要 旨(9-point, MS-Gothic)

# 論文タイトル(10-point, MS-Gothic)

第一著者・第二著者・第三著者

投稿論文が受理されて,最終原稿を提出する時には,レイアウト案(Word ファイルまたは PDF ファイル)を提出して ください. このファイルは, Word (docx 形式) のサンプル文書です. 基本的なフォントの仕様にしたがって作成してい ます.タイトルや文章を置き換えてご利用ください.著者の一人が日本人であり,著者の間で了解が得られた場合には, 可能な限り,日本語要旨(400字以内)を付けてください.英文要旨と和文要旨は文章表現に多少の差があったとしても, 内容的に同一のものとなるように留意してください.

キーワード (9-point, MS-Gothic): ワード1, ワード2, ワード3, ワード4, ワード5 (5個以下)